## **SolidCAM**

SolidCAM Dateien können analog zu SOLIDWORKS Dateien verwaltet werden. Das PRZ-Dateiformat wird unterstützt. PRT-Dateien werden automatisch in PRZ umgewandelt.

## **Konfiguration**

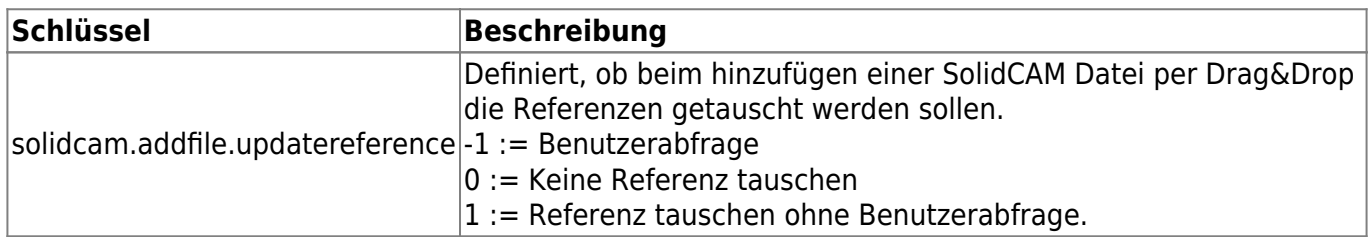

From: <https://wiki.speedy-pdm.de/>- **speedyPDM - Wiki**

Permanent link: **[https://wiki.speedy-pdm.de/doku.php?id=speedy:20\\_cad:solidcam](https://wiki.speedy-pdm.de/doku.php?id=speedy:20_cad:solidcam)**

Last update: **2024/02/26 12:48**

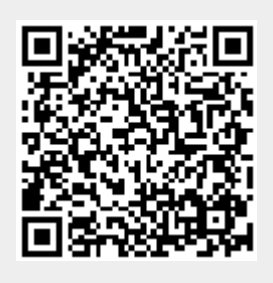